## Package 'rjson'

June 8, 2018

<span id="page-0-0"></span>Version 0.2.20 Date 2018-05-18 Title JSON for R Author Alex Couture-Beil <rjson\_pkg@mofo.ca> Maintainer Alex Couture-Beil <rjson\_pkg@mofo.ca> **Depends**  $R$  ( $>= 3.1.0$ ) Description Converts R object into JSON objects and vice-versa. License GPL-2 Repository CRAN Date/Publication 2018-06-08 17:23:00 UTC NeedsCompilation yes

### R topics documented:

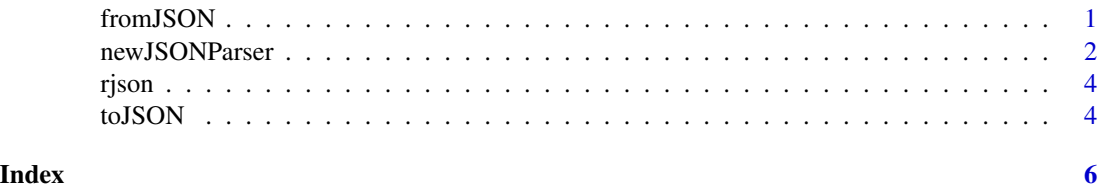

<span id="page-0-1"></span>fromJSON *Convert JSON To R*

#### Description

Convert a JSON object into an R object.

#### Usage

```
fromJSON( json_str, file, method = "C", unexpected.escape = "error", simplify = TRUE )
```
#### <span id="page-1-0"></span>Arguments

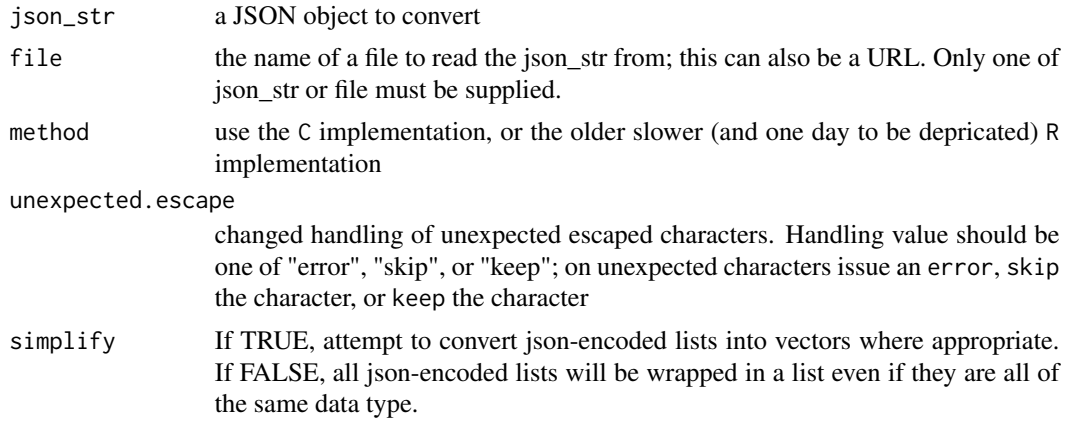

#### Value

R object that corresponds to the JSON object

#### See Also

[toJSON](#page-3-1)

#### Examples

```
fromJSON('[1,2,3]', simplify=TRUE)
# returns c(1,2,3)
fromJSON('[1,2,3]', simplify=FALSE)
# returns list(1,2,3)
#As a result, this will output "1"
toJSON(fromJSON('[1]', simplify=TRUE))
#Compared with this which will output "[1]" as expected
toJSON(fromJSON('[1]', simplify=TRUE))
#R vs C execution time
x <- toJSON( iris )
system.time( y <- fromJSON(x) )
system.time( y2 \leq - fromJSON(x,method = "R") )
```
newJSONParser *Convert buffered JSON objects To R*

#### Description

Convert a collection of JSON objects into R objects.

#### <span id="page-2-0"></span>newJSONParser 3

#### Usage

newJSONParser(method = "R")

#### Arguments

method use the C implementation, or the slower original R implementation

#### Value

A list of functions used for parsing objects

#### See Also

[toJSON](#page-3-1)

#### Examples

```
sample_json <- '
{
"breakfast" : [ "milk", "fruit loops", "juice" ],
"lunch" : [ "left over sushi" ]
}
parser <- newJSONParser()
parser$addData( sample_json )
food <- parser$getObject()
print( food )
#This is equivalent to using FromJSON( sample_json )
#However, sample_json can be split into several parts:
### EXAMPLE 2:
part_1 <- '{ "breakfast" : [ "milk", "fruit loops", "juice" ], '
part_2 <- '"lunch" : [ "left over sushi" ]'
# close off the first object, and create a 2nd JSON object, which is simply an
# array
part_3 <- '} [1,2,3,4,5]'
parser <- newJSONParser()
parser$addData( part_1 )
parser$getObject() #returns NULL - since part_1 isn't complete
parser$addData( part_2 )
parser$getObject() #returns NULL - since part_2 still isn't complete
parser$addData( part_3 )
parser$getObject() #returns the first food object
parser$getObject() #returns the second array
```
<span id="page-3-0"></span>rjson *JSON for R*

#### Description

JSON (JavaScript Object Notation) is a lightweight data-interchange format. This package converts JSON objects into R objects and vice-versa. See json.org for an overview of JSON. Unicode is unfortunately not supported at the moment.

<span id="page-3-1"></span>toJSON *Convert R To JSON*

#### Description

Convert an R object into a corresponding JSON object.

\*\*\*Lists with unnamed components are not currently supported\*\*\*

#### Usage

toJSON( x, indent=0, method="C" )

#### Arguments

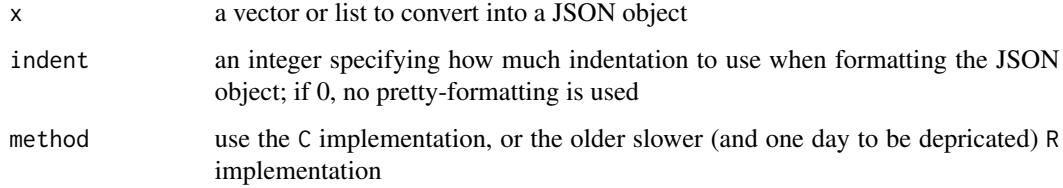

#### Value

a string containing the JSON object

#### See Also

[fromJSON](#page-0-1)

#### toJSON 5

#### Examples

```
x \le - list( alpha = 1:5, beta = "Bravo",
          gamma = list(a=1:3, b=NULL),delta = c(TRUE, FALSE) )
json <- toJSON( x )
fromJSON( json )
```

```
#named vectors are treated as JSON objects (lists)
toJSON(islands[1:4])
```

```
#data.frames must be converted into a list before converting into JSON
plot(cars, pch=2)
json_cars <- toJSON(as.list(cars))
points( data.frame( fromJSON( json_cars ) ), col="red", pch=3 )
```

```
#special R types are encoded as strings
testString <- c(1,2,3,4,NA,NaN,Inf,8,9);
toJSON(testString);
```
# <span id="page-5-0"></span>Index

∗Topic interface

fromJSON, [1](#page-0-0) newJSONParser, [2](#page-1-0) toJSON, [4](#page-3-0) ∗Topic package

rjson, [4](#page-3-0)

fromJSON, [1,](#page-0-0) *[4](#page-3-0)*

newJSONParser, [2](#page-1-0)

rjson, [4](#page-3-0) rjson-package *(*rjson*)*, [4](#page-3-0)

toJSON, *[2,](#page-1-0) [3](#page-2-0)*, [4](#page-3-0)